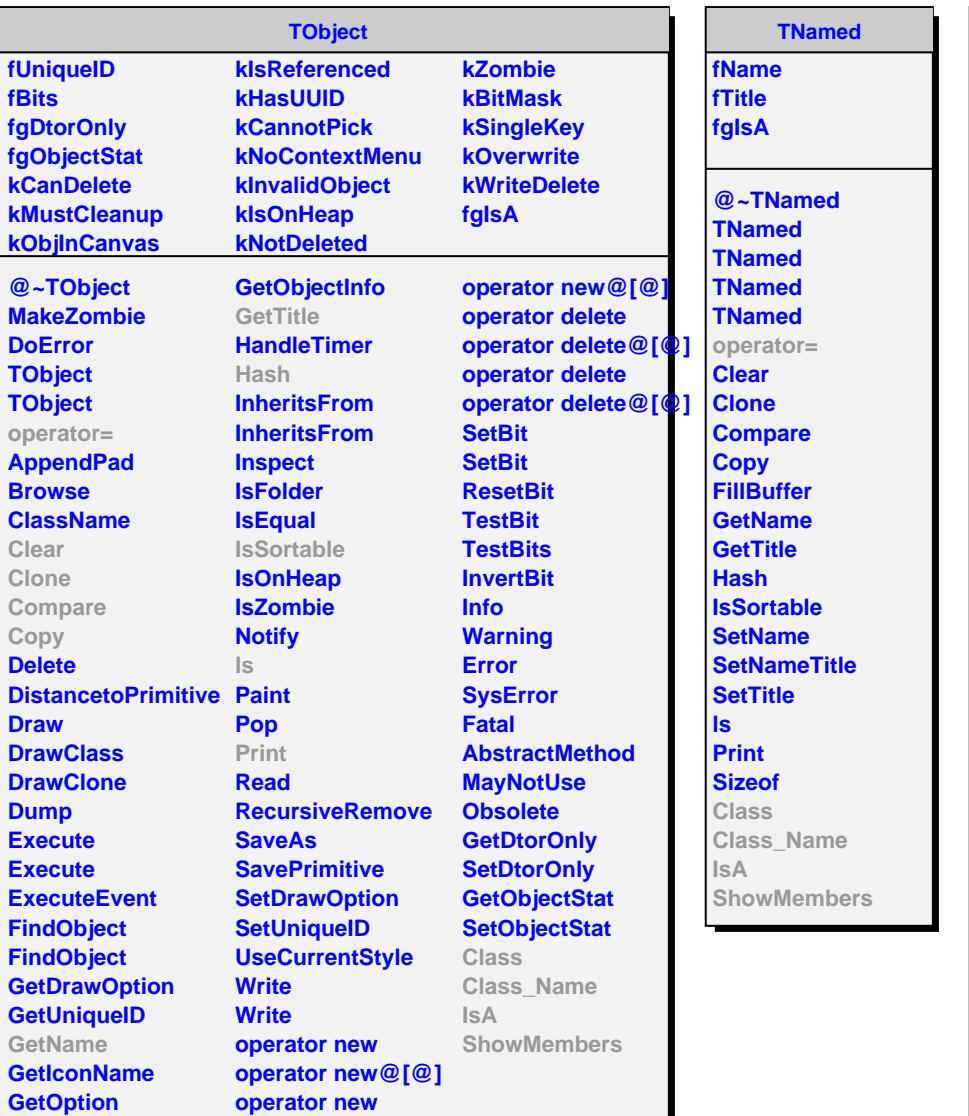

**AliSegmentArray fSegment fTreeIndex fNSegment fTree fTreeOwner**

**fBranch fClass fgIsA**

**@~AliSegmentArray AliSegmentArray AliSegmentArray SetClass At operator@[@] AddSegment AddSegment MakeArray ClearSegment NewSegment GetTree MakeTree MakeTree ConnectTree ConnectTree LoadSegment LoadEntry StoreSegment MakeDictionary GetClass AliSegmentArray operator= Class Class\_Name**

**IsA**

**ShowMembers**

## **AliDigitsArray**

**fParam fgIsA**

**@~AliDigitsArray AliDigitsArray AliDigitsArray operator= Setup GetParam SetParam Class Class\_Name IsA ShowMembers**